# Seminar organisation A new implementation

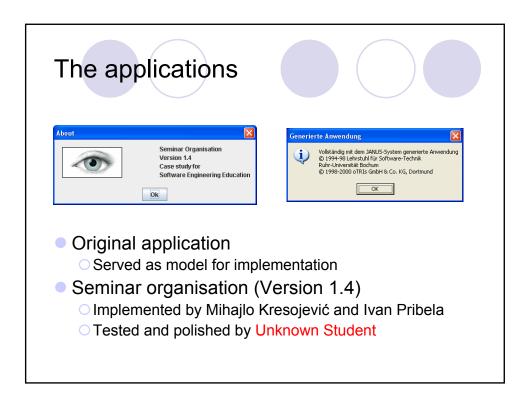

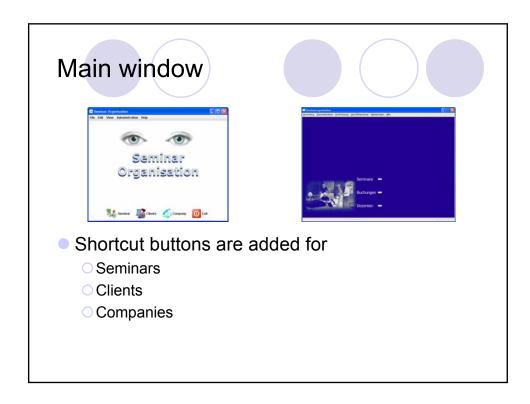

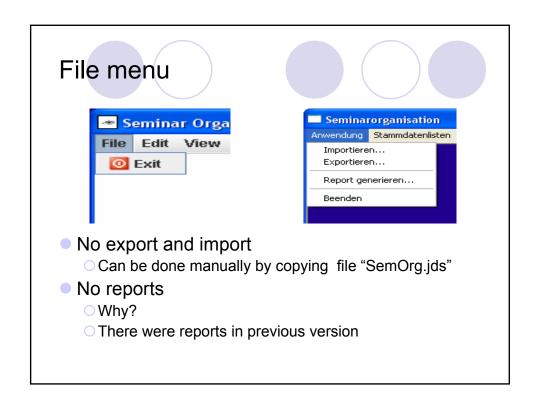

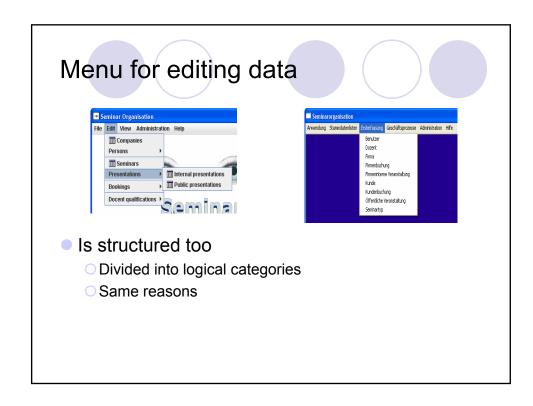

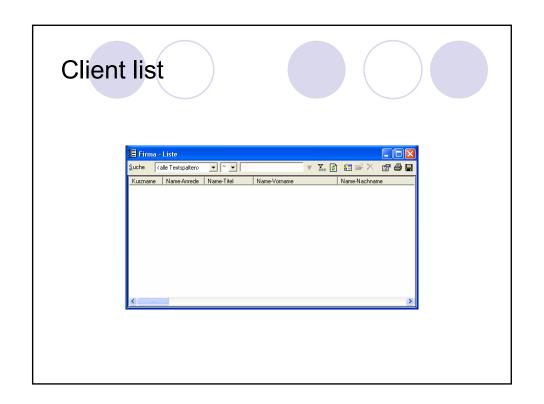

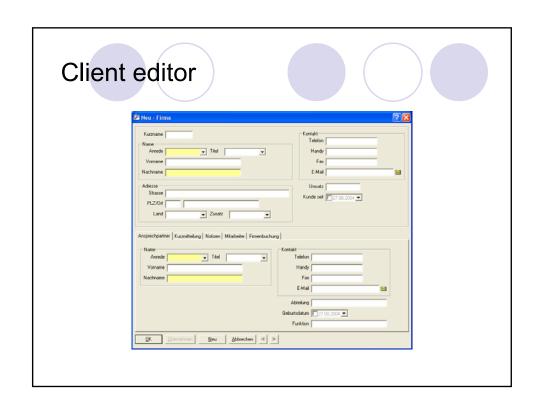

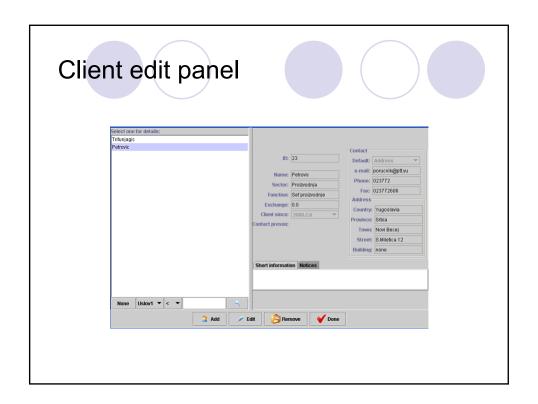

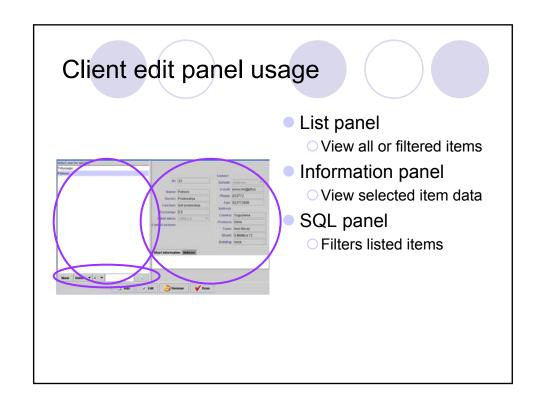

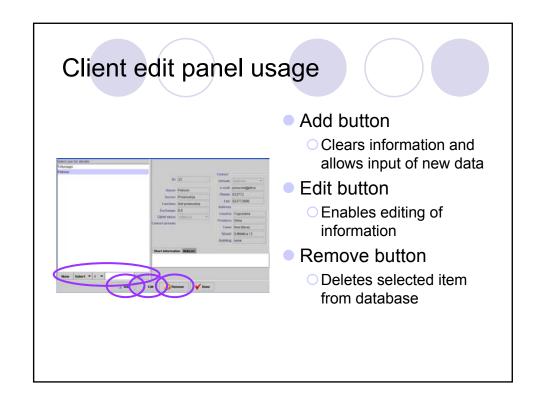

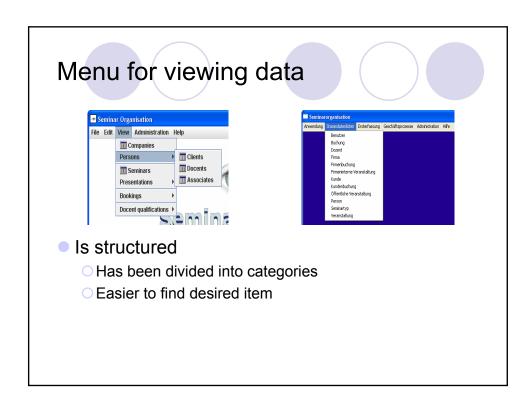

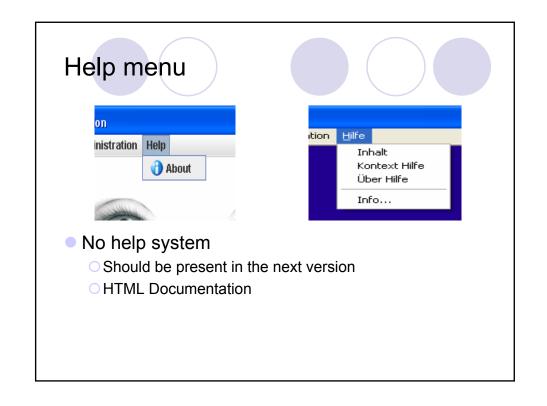

# Documentation

- Documentation
- Test cases
- Errors

## Databases

- Any relational database supporting SQL
  - OTested with JDataStore

### Installation

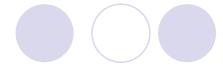

- Distributed as 3 zip files
  - SemOrg.zip
    - All files (source and binary) for the application
    - Compile and run batch scripts
    - Report templates
  - JDataStore.zip
    - Java libraries needed to connect to JDataStore database
  - SemOrg-JDataStore.zip
    - Source and binary files to instruct application to use JDataStore database
    - A ready to use (and empty) JDataStore database
    - Compile and run batch scripts with extended CLASSPATH

# Seminar organisation

A new implementation

[The End]